## **XML::Xerces sample applications**

## **Table of contents**

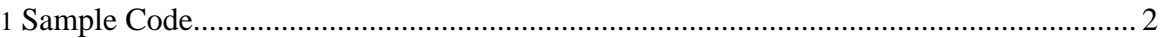

Copyright © 2005 The Apache Software Foundation. All rights reserved.

## <span id="page-1-0"></span>**1. Sample Code**

XML::Xerces comes with a number of sample applications:

- [SAXCount.pl:](saxcount.html) Uses the SAX interface to output a count of the number of elements in an XML document
- [SAX2Count.pl:](sax2count.html) Uses the SAX2 interface to output a count of the number of elements in an XML document
- [DOMCount.pl:](domcount.html) Uses the DOM interface to output a count of the number of elements in an XML document
- [DOMPrint.pl:](domprint.html) Uses the DOM interface to output a pretty-printed version of an XML file to STDOUT
- [DOMCreate.pl:](domcreate.html) Creates a simple XML document using the DOM interface and writes it to STDOUT
- [DOM2hash.pl](dom2hash.html): Uses the DOM interface to convert the file to a simple hash of lists representation
- [EnumVal.pl](enumval.html): Parses and input XML document and outputs the DTD information to STDOUT
- [SEnumVal.pl](senumval.html): Parses and input XML document and outputs the XML Schema information to STDOUT